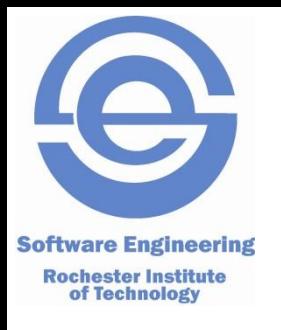

#### **Personal SE**

#### C Struct & Typedef Make

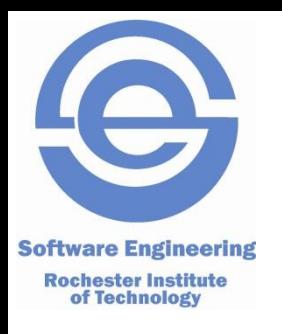

• A *struct* is a way of grouping named, heterogeneous data elements that represent a coherent concept.

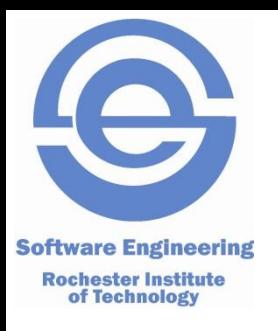

- A struct is a way of grouping named, heterogeneous data elements that represent a coherent concept.
- Example:

```
#define MAXNAME (20)
struct person {
    char name[MAXNAME+1] ;
    int age ;
    double income ;
} ;
```
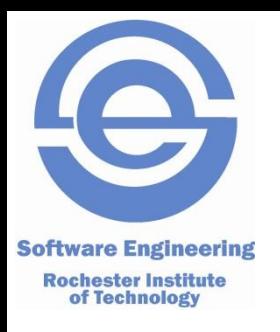

- Question: What is an object with no methods and only instance variables public?
- Answer: A struct! (well, sort of).
- A struct is a way of grouping named, heterogeneous data elements that represent a coherent concept.
- Example:

```
#define MAXNAME (20)
struct person {
    char name [MAXNAME+1]
    int |agedouble income
} ;
```
naming - the field names in the struct

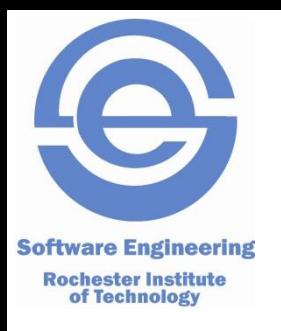

- Question: What is an object with no methods and only instance variables public?
- Answer: A struct! (well, sort of).
- A struct is a way of grouping named, heterogeneous data elements that represent a coherent concept.
- Example:

```
#define MAXNAME (20)
struct person
    char)name[MAXNAME+1] ;
    ^{\prime}int\timesage ;
    double income;
} ;
```
heterogeneous - the fields have different types

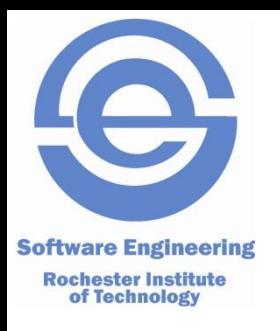

- Question: What is an object with no methods and only instance variables public?
- Answer: A struct! (well, sort of).
- A struct is a way of grouping named, heterogeneous data elements that represent a coherent concept.
- Example:

```
#define MAXNAME (20)
struct (person) {
    char name[MAXNAME+1] ;
    int age ;
    double income ;
} ;
```
coherent concept the information recorded for a person.

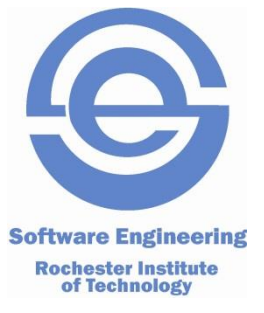

# **Using Structs**

• Declaration:

```
struct person {
    char name[MAXNAME+1] ;
    int age ;
    double income ;
} ;
```
• Definitions:

struct person mike,

pete ;

• Assignment / field references ('dot' notation):

mike = pete ; pete.age =  $chris.age + 3$ 

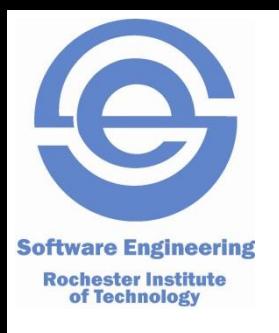

## **Using Structs**

- Note: Space allocated for the whole struct at definition.
- Struct arguments are passed by value (i.e., copying)

```
WRONG
void give_raise(struct person p, double pct) {
    p.income * = (1 + pct/100) ;
    return ; // Note that return is not needed for void function
}
```

```
give_raise(mike, 10.0) ;
```

```
RIGHT
struct person give_raise(struct person p, double pct) {
    p.income * = (1 + pct/100);
    return p ; // must return struct person
}
mike = qive\_raise(mike, 10.0);
```
#### **Symbolic Type Names - typedef Software Engineering Rochester Institute<br>of Technology**

- Suppose we have a pricing system that prices goods by weight.
	- Weight is in pounds, and is a double precision number.
	- Price is in dollars, and is a double precision number.
	- Goal: Clearly distinguish weight variables from price variables.

#### **Symbolic Type Names - typedef Software Engineering**

- Suppose we have a pricing system that prices goods by weight.
	- Weight is in pounds, and is a double precision number.
	- Price is in dollars, and is a double precision number.
	- Goal: Clearly distinguish weight variables from price variables.
- Typedef to the rescue:

**Rochester Institute<br>of Technology** 

– typedef *declaration* ;Creates a new "type" with the variable slot in the *declaration*.

#### **Symbolic Type Names - typedef Software Engineering**

- Suppose we have a pricing system that prices goods by weight.
	- Weight is in pounds, and is a double precision number.
	- Price is in dollars, and is a double precision number.
	- Goal: Clearly distinguish weight variables from price variables.
- Typedef to the rescue:
	- typedef *declaration* ; Creates a new "type" with the variable slot in the *declaration*. Use a "\_t" suffix to identify it as a typedef.

#### • Examples:

**Rochester Institute<br>of Technology** 

typedef double price\_t ; // alias for double to declare price variabless typedef double weight\_t ; // alias for double to declare weight variables

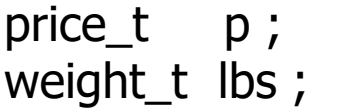

 $\frac{1}{2}$  double precision value that's a price  $\frac{1}{2}$  double precision value that's a weight

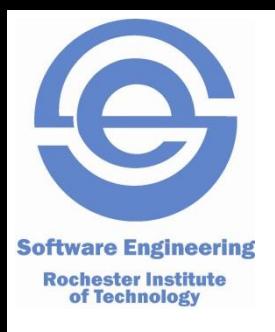

# *typedef* **In Practice**

- Symbolic names for array types
	- **#define MAXSTR (100)**

**typedef char long\_string\_t[MAXSTR+1] ;**

```
long_string_t line ;
long_string_t buffer ;
```
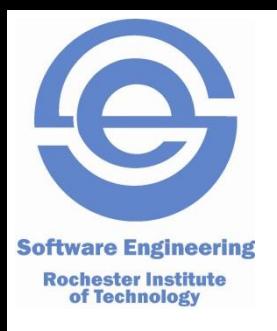

# *typedef* **In Practice**

- Shorter name for struct types:
	- **typedef struct {**
		- **long\_string\_t label ; // name for the point**
		- **double x ; // xcoordinate**
		- **double y ; // ycoordinate**
	- **} point\_t ; // pick a name that suggests it is a struct**

```
point_t origin ;
```
**point\_t focus ;**

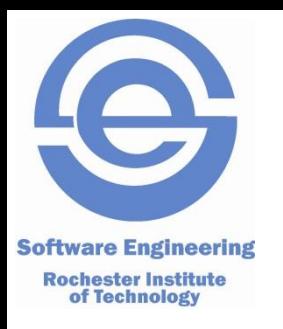

- Problem:
	- Program comprises many source files.

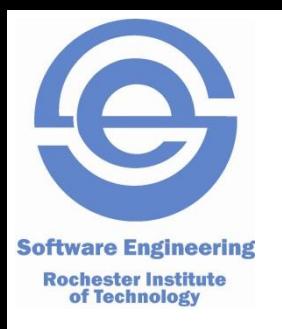

- Problem:
	- Program comprises many source files.
	- Recompiling everything is time-consuming and redundant.

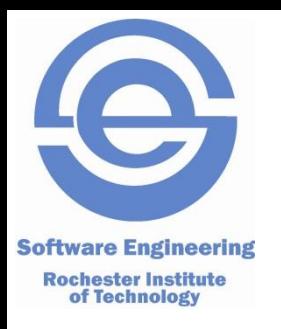

- Problem:
	- Program comprises many source files.
	- Recompiling everything is time-consuming and redundant.
	- Changes to a file may make other files obsolete.

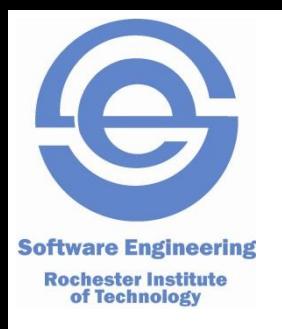

- Problem:
	- Program comprises many source files.
	- Recompiling everything is time-consuming and redundant.
	- Changes to a file may make other files obsolete.
	- How can we periodically regenerate the executable doing the minimum amount of work?

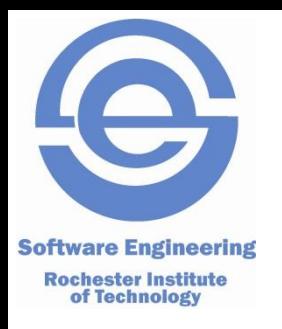

- Problem:
	- Program comprises many source files.
	- Recompiling everything is time-consuming and redundant.
	- Changes to a file may make other files obsolete.
	- How can we periodically regenerate the executable doing the minimum amount of work?
- Solution: *make* (or *ant*, *rake* and other similar programs)

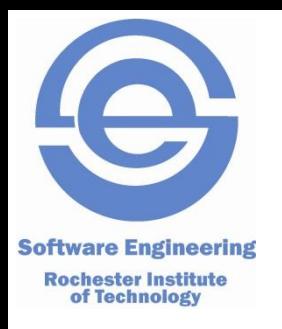

- Problem:
	- Program comprises many source files.
	- Recompiling everything is time-consuming and redundant.
	- Changes to a file may make other files obsolete.
	- How can we periodically regenerate the executable doing the minimum amount of work?
- Solution: *make* (or *ant*, *rake* and other similar programs)
	- Record obsolescence dependencies: a Directed Acyclic Graph (DAG)

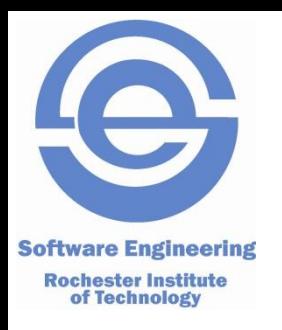

- Problem:
	- Program comprises many source files.
	- Recompiling everything is time-consuming and redundant.
	- Changes to a file may make other files obsolete.
	- How can we periodically regenerate the executable doing the minimum amount of work?
- Solution: *make* (or *ant*, *rake* and other similar programs)
	- Record obsolescence dependencies: a Directed Acyclic Graph (DAG)
	- Define commands to recreate obsolete files.

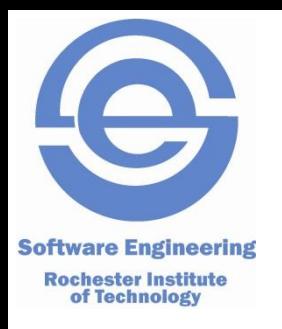

- Problem:
	- Program comprises many source files.
	- Recompiling everything is time-consuming and redundant.
	- Changes to a file may make other files obsolete.
	- How can we periodically regenerate the executable doing the minimum amount of work?
- Solution: *make* (or *ant*, *rake* and other similar programs)
	- Record obsolescence dependencies: a Directed Acyclic Graph (DAG)
	- Define commands to recreate obsolete files.
	- Depth first traversal of the DAG to bring things up-to-date.

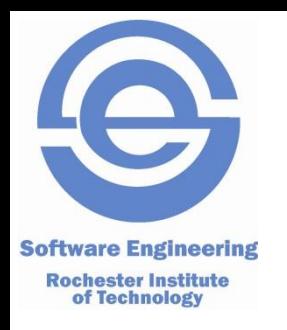

# **What Is A Dependency?**

- File A *depends* on file B if the correctness of A's contents are affected by changes to B.
- Thus an object file depends on its source:
	- A change to the source makes the object file incorrect.
- An object file depends on interfaces its source file uses:
	- Interface change may change the meaning of the source code
	- E.g., change a configuration constant, a struct, etc.
- An executable program depends on the object code files from which it is built.

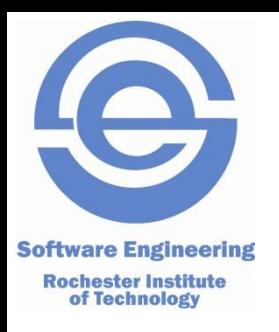

#### **Example**

- Program abc made from main.o, util.o, calc.o and io.o.
- main.c includes calc.h, util.h and io.h.
- util.c includes util.h and io.h.
- calc.c includes calc.h.
- io.c includes io.h.

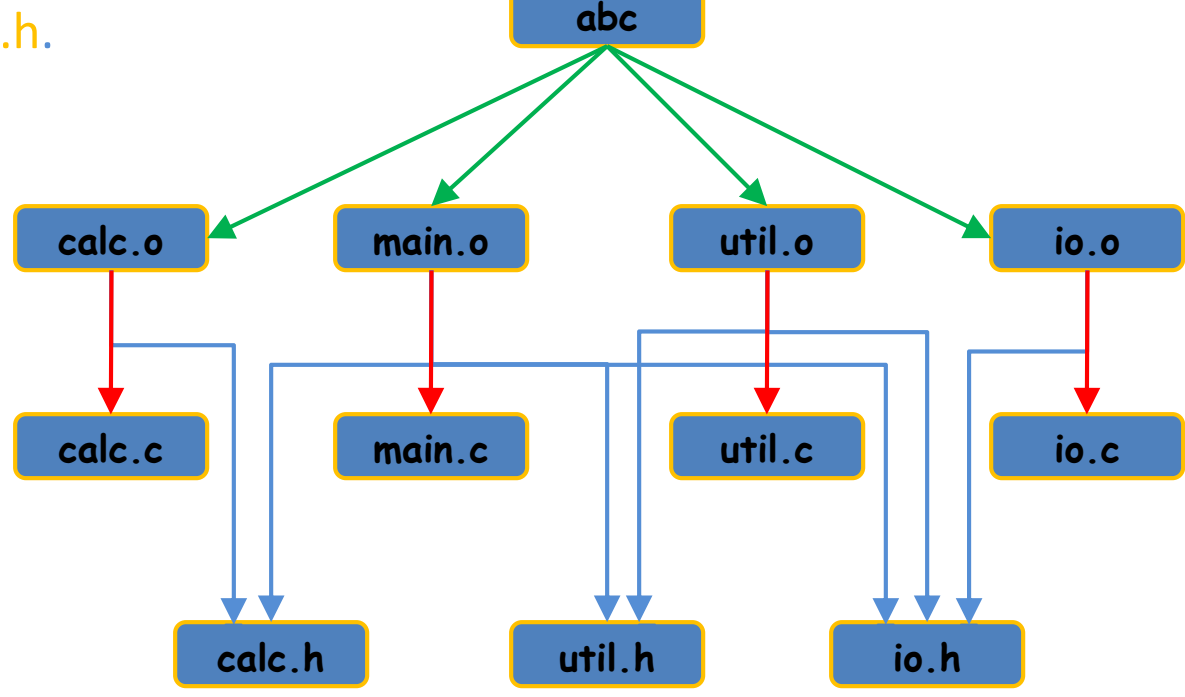

#### **DEPENDENCY KEY**

program to object **green** object to source **orange** object to interface **blue**

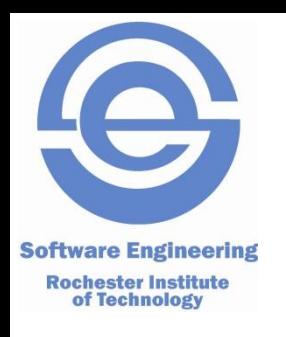

# **Dependencies in Makefiles**

 $target: dependency_{1}$   $dependent$ <sub>2</sub> . . . dependency<sub>N</sub> For our example the dependency lines are abc: main.o util.o calc.o io.o main.o: main.c util.h calc.h io.h util.o: util.c util.h io.h calc.o: calc.c calc.h io.o: io.c io.h

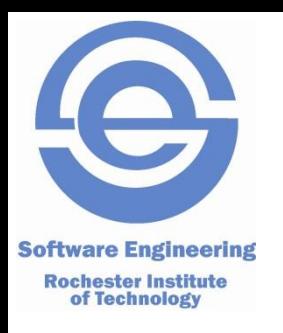

# **Is a Target Up-To-Date?**

- A target is *up-to-date* iff
	- It exists (obviously).
	- It was modified later than any of its dependencies *after they have all been brought up-to-date*.
- What do we do if a file is *not* up-to-date?
	- We run one or more commands to bring it up-to-date.
	- For a program, we link the object files.
	- For an object file, we recompile its source.
- For make, command lines:
	- Follow the dependency line.
	- *MUST* begin with a *hard tab* (Tab key or CTRL-I).

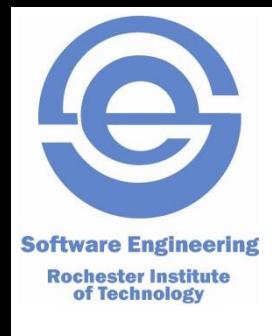

# **Completed Makefile for the Example**

abc: main.o util.o calc.o io.o gcc -o abc –g main.o util.o calc.o io.o

main.o: main.c util.h calc.h io.h gcc -c –Wall –g main.c

util.o: util.c util.h io.h gcc -c –Wall –g util.c

calc.o: calc.c calc.h gcc -c –Wall –g calc.c

```
io.o: io.c io.h
        gcc -c –Wall –g io.c
```
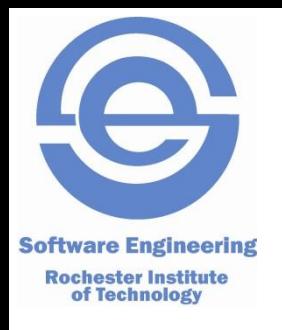

# **Assuming Existence of "Makefile"**

#### make

– Brings the default up to date which is the first target (abc in this case)

#### make abc

- Specifically brings abc up to date.
- First brings main.o util.o calc.o and io.o up to date
- Then relink abc iff
	- abc does not exist
	- abc is older than at least one of its dependencies (any of four .o files)

#### make main.o

- Just brings main.o up to date.
- Any target can be specified.

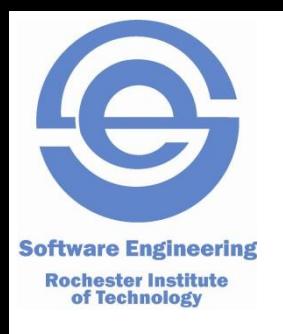

## **Things to Note**

- Targets need not have any dependencies.
- Targets need not ever really be made runs command(s) every time.
- Multiple commands can be run.
- Example: Generic "clean" target:

#### clean:

$$
rm -f * .o * ~ * ^* abc
$$